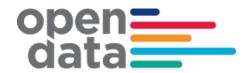

# Sydney Trains Realtime GTFS & GTFS- R Technical Document

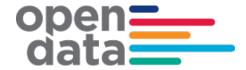

## Contents

| Do | cument Control                                                                                                    | 3                                        |
|----|----------------------------------------------------------------------------------------------------|------------------------------------------|
| Re | ision History                                                                                                    | 3                                        |
| Re | erences                                                                                                    | 4                                        |
| 1  | Data Feed Access                                                                                                    | . 5                                      |
| 2  | GTFS Bundle Notes                                                                                                    | 6<br>6<br>7<br>8<br>10<br>11<br>12<br>13 |
| 3  | 2.6.2 Field and description  GTFS-R Vehicle Position  3.1 Coverage  3.2 Non Timetabled Trains  3.3 VehicleID.  3.4 Vehicle Position inclusion of Carriage occupancy ("PassLoad")  3.5 Vehicle Position inclusion of Train Model/Fleet type  3.6 Example of Vehicle Position message including Carriage Occupancy and Vehicle type.  3.7 Yehicle Position message including Carriage Occupancy and Vehicle type.  3.8 Yehicle Position message including Carriage Occupancy and Vehicle type. | 16<br>16<br>16<br>16<br>20               |
| 4  | GTFS-R Service Alerts 4.1 Coverage 4.2 Trip Based Service Alerts 4.3 Examples                                                                                                    | 22<br>22                                 |
| 5  | GTFS-R Trip Updates<br>5.1 Coverage<br>5.2 Examples                                                                                                    | 25                                       |
| 6  | Appendix A – Duplicate Sydney Trains and NSW Trains services                                                                                                    | 39                                       |
| 7  | Annendix B – Complete List of Vehicle Categories                                                                                                    | 44                                       |

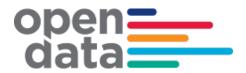

# **Document Control**

## **Revision History**

| Version | Author        | Issue Date | Changes                                                                                                    |
|---------|---------------|------------|----------------------------------------------------------------------------------------------------|
| 1       | Sydney Trains | 12/2/2013  | Initial version                                                                                                   |
| 2       | Sydney Trains | 06/09/2014 | Updated for TripUpdates GTFS Static Bundle Changes                                                                |
| 2.1     | TfNSW         | 18/09/2014 | Formatted into standard report template. Consolidated access and tech document into one primary document          |
| 2.2     | Sydney Trains | 11/12/2014 | Updated GTFS reference and added headsign information.                                                            |
| 2.3     | Sydney Trains | 04/03/2016 | Included charter services (section 2.2.1 and 2.2.4)                                                               |
| 2.4     | TfNSW         | 16/03/2016 | Revised for Open Data                                                                                             |
| 2.5     | Sydney Trains | 10/07/2018 | Updated the Train Set type to support changes for Waratah Series 2 services and changes to Charter Trip ID range. |
| 2.6     | TfNSW         | 23/07/2018 | Formatting and Waratah 2 shorthand added                                                                          |
| 2.7     | Sydney Trains | 05/09/2019 | Updated Charter Trip_ID range                                                                                     |
| 2.8     | Sydney Trains | 14/01/2019 | Updated set types for NIF                                                                                         |
| 2.9     | Sydney Trains | 10/01/2020 | Updated Section 2.2.2. Train Set Types                                                                            |
| 3.0     | TfNSW         | 27/07/2020 | Updated Section 3.1 Coverage                                                                                      |
| 3.1     | TfNSW         | 23/10/2020 | Additional Charter trip_IDs added,<br>Indian Pacific set type removed                                             |
| 3.2     | TfNSW         | 10/12/2020 | Added Vehicles Extension and the corresponding Appendix B                                                         |
| 3.3     | TfNSW         | 7/10/2021  | Update to include GTFS-R Protobuf<br>Version 2                                                                    |

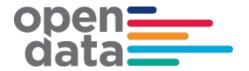

| 3.4 | TfNSW         | 12/10/2021 | Added occupancies.txt extension for Short-Term Train-load prediction feature.  |
|-----|---------------|------------|--------------------------------------------------------------------------------|
| 3.5 | TfNSW         | 20/08/2022 | Added Train and Carriage load<br>Prediction feature<br>Updated GTFS_R Protobuf |
| 3.6 | Sydney Trains | 27/11/2023 | Added TfnswVehicleDescriptor to include Train model/fleet information          |

# References

| Document Name                                 | Network Location or Documentation Link                                      |
|-----------------------------------------------|-----------------------------------------------------------------------------|
| GTFS Reference , October 15, 2012 revision.   | https://developers.google.com/transit/gtf<br>s/changes#october-15-2012      |
| GTFS-realtime, v1.0 October 12,2013 revision. | https://developers.google.com/transit/gtfs-<br>realtime/changes#oct-12-2012 |
| GTFS-Vehicles extensions (full proposal)      | http://bit.ly/GTFS-Vehicles                                                 |
| GTFS-Occupancies extension (full proposal)    | bit.ly/gtfs-occupancies                                                     |

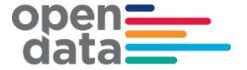

## 1 Data Feed Access

Open Data API Gateway endpoints are as below and are accessible using a valid API key.

#### **GTFS Bundle**

https://api.transport.nsw.gov.au/v1/gtfs/schedule/sydneytrains

#### **GTFS-R Vehicle Positions**

https://api.transport.nsw.gov.au/v2/gtfs/vehiclepos/sydneytrains

#### **GTFS-R Trip Updates**

https://api.transport.nsw.gov.au/v2/qtfs/realtime/sydneytrains

#### **GTFS-R Service Alerts**

https://api.transport.nsw.gov.au/v2/gtfs/alerts/sydneytrains

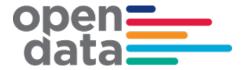

#### 2 GTFS Bundle Notes

#### 2.1 agency.txt

Trains run by both Sydney Trains & NSW Trains will be contained within the bundle.

Times for NSW Trains running beyond the intercity network area (bordered by Goulburn, Bathurst, Scone, Dugong and Nowra) will not be accurate beyond these stations.

#### 2.2 trips.txt

#### 2.2.1 trip\_id

The trip\_id used to uniquely identify trips has a semantic content that could be used to provide additional information about the timetabled train. The format is as follows:

<trip\_name>.<trimetable\_id>.<trimetable\_version\_id>.<dop\_ref>.<set\_type>.<number\_of\_car s>.<trip instance>

e.g. '159B.1697.101.32.A.8.68334035'

The bundle contains trips scheduled for operational and scheduling purposes. Trip\_names reserved for Charter services should not be displayed to customers (e.g NH01). Hardcoding this rule is not recommended.

The following series for trip name are reserved for Charter services:

| Reserved Charter Run<br>Numbers  | Area                   | Description                                                                  |
|----------------------------------|------------------------|------------------------------------------------------------------------------|
| 880[A-Z] – 899[A-Z]<br>e.g. 890A | Suburban               | Reserved for Charter Services                                                |
| HH01 - HH99                      | Intercity<br>(Metro)   | Trains operating between Metropolitan area locations - private Hire          |
| NH01 - NH99                      | Intercity<br>North     | Additional trains between Sydney and Newcastle<br>Interchange – Private Hire |
| WH01 - WH99                      | Intercity<br>West      | Additional trains between Sydney and Lithgow – private hire                  |
| CH01 - CH99                      | Intercity<br>Illawarra | Additional trains between Sydney and Pt<br>Kembla/Kiama- private hire        |

Trips with route RTTA\_REV and RTTA\_DEF should also not be displayed to customers. They are non-revenue services and trips that are not matched to a valid route.

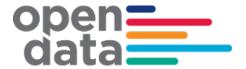

<timetable\_id>.<timetable\_version\_id>.<dop\_ref> represent the calendar, so could provide
indications the bundle is out of date if values in real time feeds do not match bundle calendar
values.

The fields <timetable\_id>.<timetable\_version\_id>.<dop\_ref> within the trip\_id is not recommended for use. This is reserved to keep the trip id unique.

#### 2.2.2 Train Set Types

The following are the possible values that could be found in the <set\_type> field of the trip\_id for passenger trains.

| Value | Train Set Type                        |
|-------|---------------------------------------|
| Α     | Waratah                               |
| В     | Waratah Series 2*                     |
| С     | C Set                                 |
| D     | Mariyung (New Intercity Fleet)        |
| Н     | Oscar                                 |
| J     | Hunter                                |
| K     | K Set                                 |
| М     | Millennium                            |
| N     | Endeavour                             |
| Р     | Xplorer                               |
| S     | S Set                                 |
| Т     | Tangara                               |
| V     | V Set (Intercity)                     |
| Х     | XPT                                   |
| Z     | Heritage & Private Passenger Operator |

<sup>\* &</sup>quot;Waratah 2" is the approved shorthand to display in apps with limited real estate. Note that the preference is to refer to the full name "Waratah Series 2" whenever possible.

Other codes that could be encountered are:

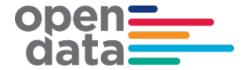

| Value | Train Set Type            |
|-------|---------------------------|
| G     | Freight                   |
| I     | Track Inspection          |
| L     | Lt Locomotive             |
| 0     | Other                     |
| Q     | Maintenance Track Machine |
| U     | Bus                       |
| W     | Fast Freight              |
| Υ     | Other                     |

#### 2.2.3 block\_id

The trips recorded in the GTFS bundle timetable include both trips running 'in service', as well as those running 'out of service'. A single trip could have both in service & out of service sections in its journey (Out of service sections must be at start and/or end of a trip).

Trips which are out of service for their entire journey can be identified as follows:

❖ All stops will have pickup x, drop off x

Trips which are out of service for only part of their journey, can have their out of service sections identified as follows:

- Start All stops from start of trip with pickup x, drop off x, till a stop with pickup √ is encountered.
- ♣ End All stops working forwards from end of trip with pickup \*, drop off \*, till a stop with drop off \* is encountered

The Trip's block\_id has been used to identify sequences of trips for which a passenger can remain on the train in continuous travel (both continuing in the same direction, or a turnaround service) as per the GTFS specification.

The following diagram seeks to show several of the scenarios around blocking, in service & out of service trips as well as the pickup drop off flags that may occur and what to expect. Shown is a single 'roster', representing a series of trips made by a single train in a day.

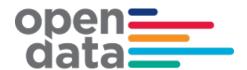

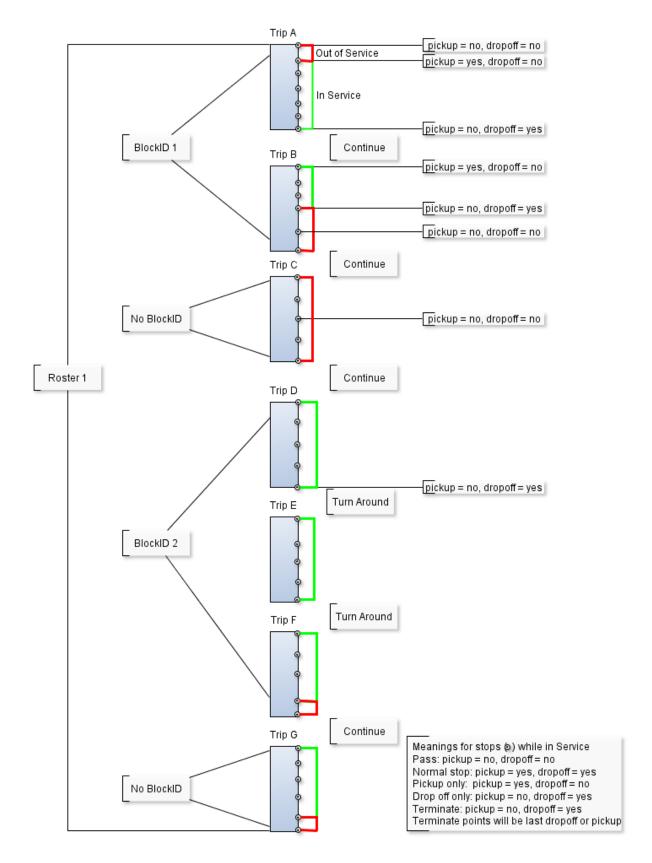

Figure 2-1 Blocking and Trip Example

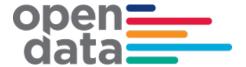

#### 2.2.4 trip\_headsign

The trip\_headsign is populated with destination for the passenger journey and is in the form <Destination Station name>.

The trip headsign for a charter service is set to 'Charter'.

If a via station information exists then this is provided in the trip\_headsign as *<Destination* Station name> via *<Via* Station name>.

If the headsign changes during a trip, an override is specified in stop\_headsign field in stop\_times.txt.

#### 2.3 vehicle-categories.txt

Whilst it has not been officially adopted as GTFS standard yet, Transport for NSW has implemented the GTFS-VehicleCategories extension to improve public transport information for NSW. At this time, it is used for both suburban and intercity trains only.

This adds the file **vehicle-categories**. **txt** to the GTFS bundle which provides information about the vehicle categories. It contains two data elements, and these are:

vehicle\_category\_id (ID, Required) It defines an ID for a vehicle category. If used

along with the GTFS-VehicleCouplings extension, this field can be either a parent vehicle defined in parent\_id or

a child vehicle defined in child id.

**vehicle category name** (Text, Optional) It defines the name of the vehicle category.

The **GTFS-VehicleCategories** describes the vehicles themselves. It also adds a new data field in the following core GTFS files:

routes.txt trips.txt

stop\_times.txt

The new data field is the optional **vehicle\_category\_id** which defines a default vehicle category in **routes.txt** for all trips belonging to the route. This value is referenced from the **vehicle** categories.txt file.

The optional **vehicle\_category\_id** defines a default vehicle category in **trips.txt** for the trip. It likewise defines a default vehicles category in **stop\_times.txt** for the stop time.

The value of vehicle\_category\_id in either routes.txt or stop\_times.txt can be overridden by the value of vehicle\_category\_id in trips.txt.

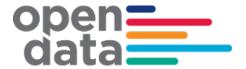

Below is an example of vehicle categories. For the complete list of vehicle categories, please refer to Appendix B.

| vehicle_category_id | vehicle_category_name     |
|---------------------|---------------------------|
| T8                  | 8-car Tangara             |
| T4                  | 4-car Tangara             |
| Tcar                | An individual Tangara car |

#### 2.4 vehicle-couplings.txt

The **GTFS-VehicleCouplings** describes the arrangement of vehicles in composed vehicles such as trains. This extension requires the **GTFS-VehicleCategories** extension and is another extension that Transport for NSW has implemented for both the suburban and intercity trains.

This also adds the file **vehicle-couplings.txt** to the GTFS bundle which defines the relationship between composed vehicles (e.g. train) and individual vehicles (e.g. carriages).

The file **vehicle-couplings.txt** added to the GTFS bundle contains four data elements, and these are:

| parent_id      | (ID, Required) It defines the hierarchy between the different vehicle categories specified in <pre>vehicle_categories.txt</pre> . This field contains the <pre>vehicle_category_id</pre> of the parent vehicle.                                                                                         |
|----------------|----------------------------------------------------------------------------------------------------|
|                | (Note that only 3 levels of nesting are allowed. A parent vehicle is called a grandparent vehicle when its child vehicles are also defined as parent vehicles).                                                                                                    |
| child_id       | (ID, Required) It defines hierarchy between the different vehicle categories specified in vehicle_categories.txt. This field contains the vehicle_category_id of the child vehicle. Several child vehicles can be defined per parent vehicle.  (Note that only 3 levels of nesting are allowed. A child |
|                | vehicle is called a grandchild vehicle when its parent vehicle is also defined as child vehicle).                                                                                                    |
| child_sequence | (Non-negative Integer, Required) I defines the location of the child vehicle in respect to the other child vehicles composing                                                                                                    |

(Text, Optional) It is a short text that can be used to easily identify the child vehicle. This text may be printed or displayed on either the vehicle or the platform. If nothing is usually used to identify child vehicles, no values should be provided.

the parent vehicle. The order number must increase along

the parent vehicle, from its head to its tail.

child label

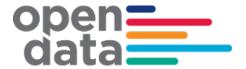

#### **Example of Vehicle Couplings**

| parent_id | child_id | child_sequence | child_label |
|-----------|----------|----------------|-------------|
| T8        | Tcar     | 1              | 1           |
| T8        | Tcar     | 2              | 2           |
| Т8        | Tcar     | 3              | 3           |
| Т8        | Tcar     | 4              | 4           |
| Т8        | Tcar     | 5              | 5           |
| Т8        | Tcar     | 6              | 6           |
| T8        | Tcar     | 7              | 7           |
| T8        | Tcar     | 8              | 8           |

The example shown in the table above defines an 8-car Tangara (see parent\_id). Each row corresponds to one individual car (see child\_id) and the sequence of the cars showing which car is first, which car is second, and so on, is defined under child sequence.

#### 2.5 vehicle-boardings.txt

The **GTFS-VehicleBoardings** describes where the vehicle stops on a platform, i.e. which cars can be accessed from the platform. If the train is longer than the platform, some cars may not be accessible from the platform and this extension provides that information.

This is the third extension Transport for NSW has implemented for both suburban and intercity trains. The extension requires the **GTFS-VehicleCategories** extension, and optionally the **GTFS-VehicleCouplings** to use the **child\_sequence** and **grandchild sequence** fields.

This also adds the file **vehicle-boardings.txt** to the GTFS bundle which describes how to map the vehicles with the boarding areas of the platform.

The file **vehicle-boardings.txt** added to the GTFS bundle contains four data elements, and these are:

vehicle category id

(ID, Required) It identifies the **vehicle\_category\_id** which will stop in front of this boarding area.

If using **vehicle\_couplings.txt**, this field must match the **vehicle\_category\_id** of the grandparent vehicle, or the one of the parent vehicle if no grandparent vehicles are specified.

child sequence

(ID, Conditionally required) It contains the child\_sequence of a child vehicle. This field is useful when the same child vehicle appears multiple times in its parent vehicle.

It is required if using vehicle couplings.txt.

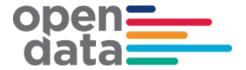

grandchild sequence

(ID, Conditionally required) It contains a **child\_sequence** of a grandchild vehicle. This field is useful when the same grandchild vehicle appears multiple times in its parent vehicle.

boarding\_area\_id (ID, Required) It represents the boarding area at which the vehicle will stop. This field references stop\_id from stops.txt. The referenced object must have location type of 4 or 5.

#### Example of Vehicle Boardings

| vehicle_<br>category_id | child_sequence | grandchild_<br>sequence | boarding_area_id |
|-------------------------|----------------|-------------------------|------------------|
| Т8                      | 8              |                         | 2077291          |
| Т8                      | 7              |                         | 2077291          |
| Т8                      | 6              |                         | 2077291          |
| Т8                      | 5              |                         | 2077291          |
| Т8                      | 4              |                         | 2077291          |
| Т8                      | 3              |                         | 2077291          |

The example shown in the table above is an 8-car Tangara train stopping at Asquith Station Platform 1 (boarding\_area\_id of 2077291 is Asquith Station Platform 1). Note that only cars 3 to 8 are identified. The reason for this is that Asquith Station Platform 1 can accommodate 6 Tangara cars only. It is a short platform. Cars 1 and 2 will not have a platform. Customers will not be able to board cars 1 and 2. This is also an indication that the 8-car Tangara train aligns its rear with the platform. Cars 1 and 2 are front cars and these will not be accommodated to a platform.

#### 2.6 occupancies.txt

The GTFS-Bundle contains the optional file "occupancies.txt" which provides the forecast or predicted Train load level for all revenue trips, two weeks ahead. This information is supplied by a machine-learning algorithm, based on previous real-time historical data.

The Forecasted Train occupancies are based on historical trends and data and may not account for unplanned major events or unplanned timetable changes.

#### 2.6.1 Files added or extended

| File name       | State | Description                                               |
|-----------------|-------|-----------------------------------------------------------|
| occupancies.txt | Added | (Optional) Expected or usual in-vehicle occupancy levels. |

#### **2.6.2** Field and description

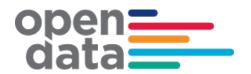

| trip_id          | (ID referencing from stop_times.trip_id, <b>Required</b> ) Identifies a trip_id that an occupancy level is described.                                                                                                    |
|------------------|----------------------------------------------------------------------------------------------------|
| stop_sequence    | (ID referencing from stop_times.stop_sequence, Conditionally Forbidden) Identifies a stop_sequence along occupancies.trip_id for which an occupancy level is described.                                                                                      |
|                  | Defined values in occupancies.stop_sequence will apply to subsequent stop_times.stop_sequence that are not defined in occupancies.stop_sequence, for the same trip_id.                                                                                       |
|                  | Conditionally Forbidden:      Forbidden if occupancies.trip_id is empty.     Optional otherwise.                                                                                                    |
| occupancy_status | (Enum, <b>Required</b> ) Indicates the nominal degree of in-vehicle rider occupancy. This field refers to the GTFS Realtime OccupancyStatus enums.                                                                                                    |
|                  | 0 - Empty. The vehicle is considered empty by most measures, and has few or no passengers onboard, but is still accepting passengers.                                                                                                    |
|                  | 1 - Many seats available. The vehicle has a large percentage of seats available. What percentage of free seats out of the total seats available is to be considered large enough to fall into this category is determined at the discretion of the producer. |
|                  | 2 - Few seats available. The vehicle has a small percentage of seats available. What percentage of free seats out of the total seats available is to be considered small enough to fall into this category is determined at the discretion of the producer.  |
|                  | 3 - Standing room only. The vehicle can currently accommodate only standing passengers.                                                                                                    |
|                  | 4 - Crushed standing room only. The vehicle can currently accommodate only standing passengers and has limited space for them.                                                                                                    |
|                  | 5 - Full. The vehicle is considered full by most measures, but may still be allowing passengers to board.                                                                                                    |
|                  | 6 - Not accepting passengers. The vehicle cannot accept passengers.                                                                                                    |
| monday           | (Enum, Conditionally Forbidden) Indicates whether an occupancy level is valid for all Mondays in the date range specified by occupancies.start_date and occupancies.end_date.                                                                                |
|                  | Valid options are:                                                                                                    |

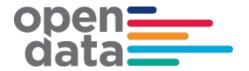

|            | <ul> <li>1: The occupancy level applies for all Mondays in the date range.</li> <li>0 or empty: The occupancy level does not apply for all Mondays in the date range.</li> <li>Conditionally Forbidden: <ul> <li>Forbidden if occupancies.end_date is empty.</li> <li>Optional otherwise.</li> </ul> </li> </ul> |
|------------|----------------------------------------------------------------------------------------------------|
| tuesday    | (Enum, Conditionally Forbidden) Functions in the same way as occupancies.monday except applies to occupancies.tuesday.                                                                                                    |
| wednesday  | (Enum, Conditionally Forbidden) Functions in the same way as occupancies.monday except applies to occupancies.wednesday.                                                                                                    |
| thursday   | (Enum, Conditionally Forbidden) Functions in the same way as occupancies.monday except applies to occupancies.thursday.                                                                                                    |
| friday     | (Enum, Conditionally Forbidden) Functions in the same way as occupancies.monday except applies to occupancies.friday.                                                                                                    |
| saturday   | (Enum, Conditionally Forbidden) Functions in the same way as occupancies.monday except applies to occupancies.saturday.                                                                                                    |
| sunday     | (Enum, Conditionally Forbidden) Functions in the same way as occupancies.monday except applies to occupancies.sunday.                                                                                                    |
| start_date | (Date, <b>Required</b> ) Start date of the date interval that the usual or expected occupancy level is projected.                                                                                                    |
| end_date   | (Date, Optional) End date of the date interval that the usual or expected occupancy level is projected.                                                                                                    |
|            | If defined, occupancies.end_date must be greater than occupancies.start_date.                                                                                                    |
|            | If empty, the occupancy level will apply only for the date specified in occupancies.start_date.                                                                                                    |
| exception  | (Enum, Optional) Indicates if an occupancy exception should override existing occupancy descriptions for the same trip or stop time for overlapping dates.                                                                                                    |
|            | Valid options are:  • 0 or empty: Does not override another occupancy description.  1: Overrides another occupancy description.                                                                                                    |

#### Additional information available at:

- https://github.com/google/transit/pull/240
- Google GTFS-Occupancies.tx extension

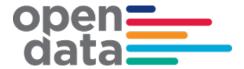

#### 3 GTFS-R Vehicle Position

#### 3.1 Coverage

Vehicle coverage is provided for the Sydney Metro region, as well as the Central Coast & Newcastle Line, and South Coast Line to Kiama.

#### 3.2 Non Timetabled Trains

The vehicle position feed can contain data for non-timetabled trains in addition to those in the GTFS bundle. Non timetabled trips will have a different trip id format as follows: NonTimetabled.

#### 3.3 VehicleID

The vehicle Id field has semantic content and is formed by a dot (.) separated list of the carriage identification numbers forming a train.

e.g. 7654.7655.7656.7657.8532.8533.8534.8535

These are carriage numbers which have been masked.

#### 3.4 Vehicle Position inclusion of Carriage occupancy ("PassLoad")

The published GTFS-R specification for Vehicle Position includes optional passenger load information for Waratah trains (A and B sets). The schema excerpt below is from the published protobuf V2.0

#### Schema - Vehicle Position including Carriage Occupancy

```
// Realtime positioning information for a given vehicle.
message VehiclePosition {

// The Trip that this vehicle is serving.
// Can be empty or partial if the vehicle cannot be identified with a given
// trip instance.
optional TripDescriptor trip = 1;

// Additional information on the vehicle that is serving this trip.
optional VehicleDescriptor vehicle = 8;

// Current position of this vehicle.
optional Position position = 2;
```

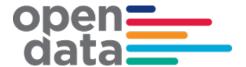

#### Schema - Vehicle Position including Carriage Occupancy

```
// The stop sequence index of the current stop. The meaning of
// current_stop_sequence (i.e., the stop that it refers to) is determined by
// current_status.
// If current_status is missing IN_TRANSIT_TO is assumed.
optional uint32 current_stop_sequence = 3;
// Identifies the current stop. The value must be the same as in stops.txt in
// the corresponding GTFS feed.
optional string stop_id = 7;
enum VehicleStopStatus {
  // The vehicle is just about to arrive at the stop (on a stop
  // display, the vehicle symbol typically flashes).
  INCOMING\_AT = 0;
  // The vehicle is standing at the stop.
  STOPPED\_AT = 1;
  // The vehicle has departed and is in transit to the next stop.
  IN\_TRANSIT\_TO = 2;
}
// The exact status of the vehicle with respect to the current stop.
// Ignored if current_stop_sequence is missing.
optional VehicleStopStatus current_status = 4 [default = IN_TRANSIT_TO];
// Moment at which the vehicle's position was measured. In POSIX time
// (i.e., number of seconds since January 1st 1970 00:00:00 UTC).
optional uint64 timestamp = 5;
// Congestion level that is affecting this vehicle.
enum CongestionLevel {
  UNKNOWN_CONGESTION_LEVEL = 0;
  RUNNING_SMOOTHLY = 1;
  STOP\_AND\_GO = 2;
  CONGESTION = 3;
  SEVERE_CONGESTION = 4; // NEW
optional CongestionLevel congestion_level = 6;
// The degree of passenger occupancy of the whole train
// (Sum of passenger count for every Carriages of the train).
enum OccupancyStatus {
  // The vehicle is considered empty by most measures, and has few or no
  // passengers on-board, but is still accepting passengers.
  EMPTY = 0;
  // The vehicle has a relatively large percentage of seats available.
```

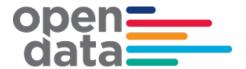

#### Schema - Vehicle Position including Carriage Occupancy

```
// What percentage of free seats out of the total seats available is to be
    // considered large enough to fall into this category is determined at the
    // discretion of the producer.
   MANY_SEATS_AVAILABLE = 1;
   // The vehicle has a relatively small percentage of seats available.
    // What percentage of free seats out of the total seats available is to be
   // considered small enough to fall into this category is determined at the
    // discretion of the feed producer.
    FEW_SEATS_AVAILABLE = 2;
    // The vehicle can currently accommodate only standing passengers.
   STANDING_ROOM_ONLY = 3;
   // The vehicle can currently accommodate only standing passengers
    // and has limited space for them.
   CRUSHED_STANDING_ROOM_ONLY = 4;
    // The vehicle is considered full by most measures, but may still be
    // allowing passengers to board.
    FULL = 5;
   // The vehicle is not accepting additional passengers.
   NOT_ACCEPTING_PASSENGERS = 6;
 }
 optional OccupancyStatus occupancy_status = 9;
 // The extensions namespace allows 3rd-party developers to extend the
 // GTFS-realtime specification in order to add and evaluate new features and
 // modifications to the spec.
 extensions 1000 to 1999;
}
```

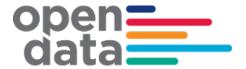

#### Schema - Vehicle Position including Carriage Occupancy

```
// New CarriageDescriptor extending VehiclePosition which includes Train
// Carriage ID and Carriage Occupancy Information.
message CarriageDescriptor {
 // Train Carriage ID
 optional string name = 1;
 // Train Carriage Position number from the heading/Driver car
  required int32 position_in_consist=2;
 // Occupancy status of individual Train Carriage.
 enum OccupancyStatus {
      EMPTY = 0;
      MANY_SEATS_AVAILABLE = 1;
      FEW_SEATS_AVAILABLE = 2;
      STANDING_ROOM_ONLY = 3;
      CRUSHED_STANDING_ROOM_ONLY = 4;
      FULL = 5;
 }
 optional OccupancyStatus occupancy_status = 3;
 // Flag to indicate if the carriage is a "Quite Carriage"
 optional bool quiet_carriage = 4 [default = false];
 // Flag to indicate if the toilet type on this carriage
 enum ToiletStatus {
      NONE = 0;
      NORMAL = 1;
      ACCESSIBLE = 2;
      }
 optional ToiletStatus toilet = 5;
 // Indicates the availability of Luggage racks on this carriage
 optional bool luggage_rack = 6 [default = false];
 extensions 1000 to 1999;
}
extend transit_realtime.VehiclePosition {
 repeated CarriageDescriptor consist = 1007; // NEW
}
```

The Sydney Trains GTFS-R feed uses the following values but does not adopt their exact meaning. Threshold levels may vary during times where physical distancing of passengers is required. The below customer facing messages are advised for each enumerator that appears in the feed.

| Level | GTFS-R Enum | GTFS-R spec                | Customer facing message      |
|-------|-------------|----------------------------|------------------------------|
| Green | ENUM 1      | MANY_SEATS_AVAILABLE       | Spaces Available             |
| Amber | ENUM 2      | STANDING_ROOM_ONLY         | Limited Space                |
| Red   | ENUM 3      | CRUSHED_STANDING_ROOM_ONLY | Service has reached capacity |

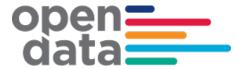

#### 3.5 Vehicle Position inclusion of Train Model/Fleet type.

In November 2023, Train model/fleet type transpositions was introduced in RTTA. The published GTFS-R specification for Vehicle Position includes optional Sydney trains VehicleDescriptor information through the TfNSWVehicleDescriptor extension.

# Schema – Vehicle Position including Vehicle Model via TfNSWVehicleDescriptor extension

```
message TfnswVehicleDescriptor {
    optional bool air_conditioned = 1 [default = false];
    optional int32 wheelchair_accessible = 2 [default = 0];
    optional string vehicle_model = 3; // Train fleet model as per Trains Set
type values in section 2.2.2
    optional bool performing_prior_trip = 4 [default = false];
    optional int32 special_vehicle_attributes = 5 [default = 0];
}

// Extension of VehicleDescriptor to include optional Sydney Trains
// TfNSwVehicleDescriptor train details
extend transit_realtime.VehicleDescriptor {
    optional TfnswVehicleDescriptor tfnsw_vehicle_descriptor = 1007; // NEW
}
```

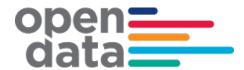

# 3.6 Example of Vehicle Position message including Carriage Occupancy and Vehicle type

```
entity {
  id: "19"
   vehicle {
     trip {
  trip_id: "105P.1697.101.32.A.8.68334670"
        schedule_relationship: SCHEDULED route_id: "WST_2c"
     position {
latitude: -33.7664
longitude: 150.89584
     timestamp: 1632981081
congestion_level: UNKNOWN_CONGESTION_LEVEL
stop_id: "Blacktown.BN96 Loc"
vehicle {
  id: "5009.5374.7561.7216.9253.6686.2683.5403"
  label: "15:30 Penrith Station to Central Station "
  [transit_realtime.tfnsw_vehicle_descriptor] {
    vehicle_model: "A"
}
     occupancy_status: MANY_SEATS_AVAILABLE
[transit_realtime.consist] {
        position_in_consist: 3
        occupancy_status: MANY_SEATS_AVAILABLE
     [transit_realtime.consist] {
        position_in_consist: 6
        occupancy_status: MANY_SEATS_AVAILABLE
      [transit_realtime.consist] {
        position_in_consist: 1
        occupancy_status: MANY_SEATS_AVAILABLE
      [transit_realtime.consist] {
        position_in_consist:
        occupancy_status: MANY_SEATS_AVAILABLE
      [transit_realtime.consist] {
        position_in_consist: 2
        occupancy_status: MANY_SEATS_AVAILABLE
      [transit_realtime.consist] {
        position_in_consist: 4
        occupancy_status: MANY_SEATS_AVAILABLE
      [transit_realtime.consist] {
        position_in_consist: 8
        occupancy_status: MANY_SEATS_AVAILABLE
     [transit_realtime.consist] {
        position_in_consist: 7
        occupancy_status: MANY_SEATS_AVAILABLE
  }
}
```

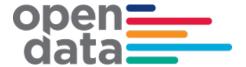

### 4 GTFS-R Service Alerts

#### 4.1 Coverage

Service Alerts are provided for the following categories:

- Line status Generic information relating to current operation on a line. e.g. delays, track work
- Station facilities information Information regarding lifts and escalator breakdowns / maintenance
- General station information Other general messages relating to stations
- Trip information messages regarding current state of specific trips. E.g. delays, cancellation.

#### 4.2 Trip Based Service Alerts

Trip based Service Alerts are used to convey information around train running for that trip. These would generally be short messages related to delay announcements and reasons. When service levels (On time running) around the network degrade during disruption events, It is anticipated that individual trip delay style messages will reduce and be replaced by appropriate Line status messages regarding the disruption.

#### 4.3 Examples

#### Line service alert information:

```
entity {
   id: "1"
   alert {
     informed_entity {
        agency_id: "SydneyTrains"
        route_id: "BL_1a"
     }
     url {
        translation {
        text: "https://transportnsw.info/alerts#/train"
        language: "en"
     }
   }
   header_text {
      translation {
```

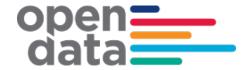

```
text: "Major Delays"
        language: "en"
    }
    description_text {
      translation {
        text: "Signalling failure."
        language: "en"
     }
    }
  }
Trip based alert:
entity {
 id: "3"
  alert {
    informed entity {
      agency_id: "SydneyTrains"
      trip {
        trip id: "12-E.1171.105.124.T.8"
      }
    }
    url {
     translation {
        text: "https://transportnsw.info/alerts#/train"
        language: "en"
      }
    header_text {
     translation {
        text: "Trip Update"
        language: "en"
      }
    }
    description text {
      translation {
        text: " Cancelled Due to electrical repairs."
        language: "en"
      }
    }
  }
Station facilities alert:
entity {
 id: "5"
  alert {
    informed_entity {
      agency id: "SydneyTrains"
```

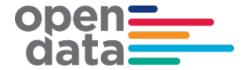

```
stop_id: "200060"
   }
   url {
     translation {
       text: "https://transportnsw.info/alerts#/train"
       language: "en"
   }
   header text {
     translation {
       text: "Escalator Unavailable"
       language: "en"
     }
   description_text {
     translation {
       text: "Platform 24/25 and ESR Concourse"
       language: "en"
     }
   }
 }
}
```

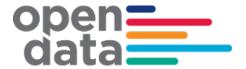

# 5 GTFS-R Trip Updates

TripUpdates provide predicted arrival and departure time for stops along the trip. They also provide information for any changes done on the trip running on that day.

#### 5.1 Coverage

TripUpdates are provided for the following categories:

- New trips Insert Trip
- Any changes done on the trip running on that day. These are shown as a replacement. They typically include scenarios like Added Stops, Skipped Stops, Cancel Trip, Terminate Early, Change Start, Change Platform, Reroute Trip, Extend Trip, Hold Trip, Train Carriage and fleet type change.
- Delays For Time Predictions delay in stop time updated is used to communicate arrival and departure delay in seconds to a scheduled GTFS Trip.
- Train and Carriage Load Prediction Trains and Carriage Load Forecast are published for active trains at each stopping nodes. The current supported trains Fleet types are detailed in the "Train Set Type Value" table in Section 2.2.2

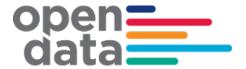

#### Schema Trip Update including Occupancy forecast and Train Model/fleet type

```
message TripUpdate {
 required TripDescriptor trip = 1;
 optional VehicleDescriptor vehicle = 3;
 message StopTimeEvent {
  optional int32 delay = 1;
  optional int64 time = 2;
  optional int32 uncertainty = 3;
  extensions 1000 to 1999;
 }
 message StopTimeUpdate {
  optional uint32 stop sequence = 1;
  optional string stop id = 4;
  optional StopTimeEvent arrival = 2;
  optional StopTimeEvent departure = 3;
  enum ScheduleRelationship {
   SCHEDULED = 0;
   SKIPPED = 1;
   NO DATA = 2;
        UNSCHEDULED = 3;
  optional ScheduleRelationship schedule relationship = 5
    [default = SCHEDULED];
       enum OccupancyStatus { // NEW
               EMPTY = 0;
               MANY_SEATS_AVAILABLE = 1;
               FEW SEATS AVAILABLE = 2;
               STANDING ROOM ONLY = 3;
               CRUSHED STANDING ROOM ONLY = 4;
               FULL = 5;
               NOT ACCEPTING PASSENGERS = 6;
       optional OccupancyStatus departure occupancy status = 6; // NEW
  extensions 1000 to 1999;
 repeated StopTimeUpdate stop time update = 2;
 optional uint64 timestamp = 4;
 optional int32 delay = 5;
 extensions 1000 to 1999;
}
// Extension of VehicleDescriptor to include optional Sydney Trains
// TfNSwVehicleDescriptor train details
extend transit realtime. Vehicle Descriptor {
 optional TfnswVehicleDescriptor tfnsw_vehicle_descriptor = 1007; // NEW
}
```

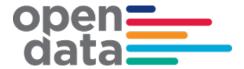

#### Schema Trip Update including Occupancy forecast and Train Model/fleet type

```
// TripUpdates -> StopTimeUpdate has been extended to include
// Carriage_seq_Predictive_Occupancy to provide predictive occupancy at carriage
// level.

extend transit_realtime.TripUpdate.StopTimeUpdate {
  repeated CarriageDescriptor carriage_seq_predictive_occupancy = 1007; // NEW 22/2/22 - Predictive
  Real Time Occupancy added to TripUpdate->Stop Time Update
}
```

#### 5.2 Examples

#### **Insert Trip:**

```
entity {
  id: "5566.0.0.32.A.2.0"
  trip_update {
    trip {
      trip_id: "5566.0.0.32.A.2.0"
      schedule_relationship: ADDED
      route_id: "NSL_1"
    }
    stop_time_update {
      arrival {
       time: 1409874540
      departure {
        time: 1409874540
      }
      stop_id: "2000336"
    }
    stop_time_update {
      arrival {
        time: 1409874690
      departure {
        time: 1409874750
      stop_id: "2000393"
    }
    stop_time_update {
      arrival {
        time: 1409874846
      departure {
        time: 1409874888
      stop_id: "2000404"
    stop_time_update {
      arrival {
        time: 1409875086
      departure {
```

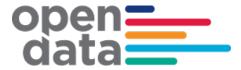

```
time: 1409875116
 }
 stop_id: "206142"
}
stop_time_update {
 arrival {
   time: 1409875200
  }
  departure {
    time: 1409875260
  stop_id: "2060104"
}
stop_time_update {
  arrival {
   time: 1409875356
 departure {
   time: 1409875386
  stop_id: "2060112"
}
stop_time_update {
 arrival {
    time: 1409875488
 departure {
    time: 1409875518
  stop_id: "2065162"
}
stop_time_update {
 arrival {
   time: 1409875632
  departure {
    time: 1409875662
 }
  stop_id: "2065153"
stop_time_update {
  arrival {
    time: 1409875788
  departure {
   time: 1409875818
 stop_id: "206452"
}
stop_time_update {
  arrival {
    time: 1409875932
 }
  departure {
    time: 1409875962
  stop_id: "2067144"
}
```

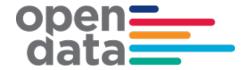

```
stop_time_update {
  arrival {
   time: 1409876280
 departure {
    time: 1409876310
  stop_id: "207263"
}
stop_time_update {
  arrival {
   time: 1409876430
  departure {
    time: 1409876460
 stop_id: "2073162"
}
stop_time_update {
  arrival {
   time: 1409876598
  departure {
    time: 1409876628
  stop_id: "2074182"
}
stop_time_update {
  arrival {
    time: 1409876718
 departure {
   time: 1409876748
 stop_id: "2074192"
}
stop_time_update {
  arrival {
    time: 1409876832
  departure {
    time: 1409876862
 stop_id: "2076242"
}
stop_time_update {
  arrival {
   time: 1409876964
 }
 departure {
    time: 1409876994
  stop_id: "2077312"
}
stop_time_update {
 arrival {
   time: 1409877114
```

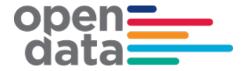

```
departure {
        time: 1409877174
    }
    stop_id: "2077302"
    }
    vehicle {
        [transit_realtime.tfnsw_vehicle_descriptor] {
            vehicle_model: "A"
     }
     timestamp: 1409851188
    }
}
```

#### Replacement service:

```
entity {
 id: "108B.617.130.124.T.8.0"
 trip_update {
    trip {
      trip_id: "108B.617.130.124.T.8.0"
      schedule_relationship: REPLACEMENT
      route_id: "NL_1a"
   }
    stop_time_update {
      arrival {
       time: 1409870700
     departure {
        time: 1409870700
      stop_id: "2000336"
   }
    stop_time_update {
      arrival {
        time: 1409870856
     departure {
        time: 1409870916
      stop_id: "2000393"
   }
    stop_time_update {
     arrival {
        time: 1409871012
      departure {
        time: 1409871054
     }
      stop_id: "2000404"
    stop_time_update {
      arrival {
        time: 1409871240
      departure {
       time: 1409871270
      stop_id: "206142"
   }
```

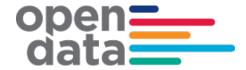

```
stop_time_update {
  arrival {
    time: 1409871414
  departure {
    time: 1409871474
  stop_id: "2060104"
}
stop_time_update {
  arrival {
    time: 1409871570
  departure {
    time: 1409871600
  stop_id: "2060112"
}
stop_time_update {
  arrival {
    time: 1409871702
  departure {
    time: 1409871732
  stop_id: "2065162"
}
stop_time_update {
  arrival {
    time: 1409871864
  departure {
    time: 1409871894
  }
  stop_id: "2065153"
}
stop_time_update {
  arrival {
    time: 1409872020
  departure {
    time: 1409872050
  stop_id: "206452"
}
stop_time_update {
  arrival {
    time: 1409872314
  }
  departure {
    time: 1409872315
  stop_id: "2067143"
}
vehicle {
   [transit_realtime.tfnsw_vehicle_descriptor] {
   vehicle_model: "T"
}
```

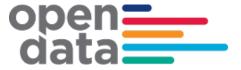

```
timestamp: 1409872237
}
```

#### Delay:

```
entity {
 id: "54AE.1479.140.60.M.4.78980286"
 trip update {
  trip {
   trip id: "54AE.1479.140.60.M.4.78980286"
   schedule_relationship: SCHEDULED
   route id: "CMB 2b"
  }
  stop_time_update {
   arrival {
    delay: 0
   }
   departure {
    delay: 42
   }
   stop_id: "217936"
   schedule relationship: SCHEDULED
   departure_occupancy_status: MANY_SEATS_AVAILABLE
   [transit realtime.carriage seq predictive occupancy] {
    position in consist: 1
    departure occupancy status: MANY SEATS AVAILABLE
   }
   [transit_realtime.carriage_seq_predictive_occupancy] {
    position in consist: 2
    departure_occupancy_status: MANY_SEATS_AVAILABLE
   [transit_realtime.carriage_seq_predictive_occupancy] {
    position in consist: 3
    departure_occupancy_status: MANY_SEATS_AVAILABLE
   [transit realtime.carriage seq predictive occupancy] {
    position_in_consist: 4
    departure occupancy status: MANY SEATS AVAILABLE
   }
  }
  stop time update {
   arrival {
    delay: 42
   departure {
```

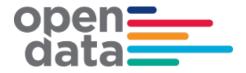

```
delay: 42
 }
 stop id: "217427"
 schedule_relationship: SCHEDULED
 departure_occupancy_status: MANY_SEATS_AVAILABLE
 [transit_realtime.carriage_seq_predictive_occupancy] {
  position in consist: 1
  departure_occupancy_status: MANY_SEATS_AVAILABLE
 [transit_realtime.carriage_seq_predictive_occupancy] {
  position in consist: 2
  departure_occupancy_status: MANY_SEATS_AVAILABLE
 [transit realtime.carriage seq predictive occupancy] {
  position in consist: 3
  departure occupancy status: MANY SEATS AVAILABLE
 [transit realtime.carriage seq predictive occupancy] {
  position in consist: 4
  departure_occupancy_status: MANY_SEATS_AVAILABLE
 }
}
stop time update {
 arrival {
  delay: 42
 }
 departure {
  delay: 0
 }
 stop id: "216762"
 schedule relationship: SCHEDULED
 departure occupancy status: MANY SEATS AVAILABLE
 [transit_realtime.carriage_seq_predictive_occupancy] {
  position_in_consist: 1
  departure_occupancy_status: MANY_SEATS_AVAILABLE
 [transit realtime.carriage seq predictive occupancy] {
  position in consist: 2
  departure occupancy status: MANY SEATS AVAILABLE
 [transit_realtime.carriage_seq_predictive_occupancy] {
  position in consist: 3
  departure_occupancy_status: MANY_SEATS_AVAILABLE
 }
```

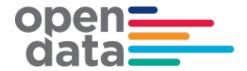

```
[transit_realtime.carriage_seq_predictive_occupancy] {
   position in consist: 4
   departure_occupancy_status: MANY_SEATS_AVAILABLE
  }
 }
     .....
 stop time update {
  arrival {
   delay: 0
  }
  departure {
   delay: 0
  }
  stop id: "2148532"
  schedule relationship: SCHEDULED
  departure occupancy status: MANY SEATS AVAILABLE
  [transit_realtime.carriage_seq_predictive_occupancy] {
   position_in_consist: 1
   departure occupancy status: MANY SEATS AVAILABLE
  [transit realtime.carriage seq predictive occupancy] {
   position in consist: 2
   departure occupancy status: MANY SEATS AVAILABLE
  [transit_realtime.carriage_seq_predictive_occupancy] {
   position in consist: 3
   departure_occupancy_status: MANY_SEATS_AVAILABLE
  [transit_realtime.carriage_seq_predictive_occupancy] {
   position in consist: 4
   departure_occupancy_status: MANY_SEATS_AVAILABLE
  }
 }
 vehicle {
       [transit realtime.tfnsw vehicle descriptor] {
        vehicle model: "M"
 }
 timestamp: 1702438130
}
```

}

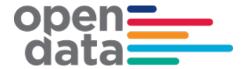

#### Train and Carriage load Prediction/Forecast (new feature added 20-Aug-22):

```
entity {
id: "127G.1785.102.8.A.8.73477865"
trip_update {
 trip {
   trip_id: "127G.1785.102.8.A.8.73477865"
   schedule relationship: SCHEDULED
   route_id: "NTH_1a"
  stop_time_update {
   arrival {
    delay: 86337
   departure {
    delay: 86400
   stop_id: "2077291"
   schedule_relationship: SCHEDULED
   departure_occupancy_status: MANY_SEATS_AVAILABLE
   [transit_realtime.carriage_seq_predictive_occupancy] {
    position in consist: 1
    departure_occupancy_status: MANY_SEATS_AVAILABLE
   [transit_realtime.carriage_seq_predictive_occupancy] {
    position in consist: 2
    departure_occupancy_status: MANY_SEATS_AVAILABLE
   [transit_realtime.carriage_seq_predictive_occupancy] {
    position_in_consist: 3
    departure_occupancy_status: MANY_SEATS_AVAILABLE
   [transit\_real time.carriage\_seq\_predictive\_occupancy]\ \{
    position in consist: 4
    departure_occupancy_status: MANY_SEATS_AVAILABLE
   [transit_realtime.carriage_seq_predictive_occupancy] {
    position_in_consist: 5
    departure_occupancy_status: MANY_SEATS_AVAILABLE
   [transit_realtime.carriage_seq_predictive_occupancy] {
    position_in_consist: 6
    departure_occupancy_status: MANY_SEATS_AVAILABLE
   [transit_realtime.carriage_seq_predictive_occupancy] {
    position_in_consist: 7
    departure_occupancy_status: MANY_SEATS_AVAILABLE
```

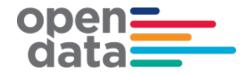

```
[transit_realtime.carriage_seq_predictive_occupancy] {
  position in consist: 8
  departure_occupancy_status: MANY_SEATS_AVAILABLE
 }
}
stop_time_update {
 arrival {
  delay: 86400
 departure {
  delay: 86370
 stop_id: "2077301"
 schedule_relationship: SCHEDULED
 departure_occupancy_status: MANY_SEATS_AVAILABLE
 [transit_realtime.carriage_seq_predictive_occupancy] {
  position_in_consist: 1
  departure_occupancy_status: MANY_SEATS_AVAILABLE
 }
 [transit_realtime.carriage_seq_predictive_occupancy] {
  position_in_consist: 2
  departure_occupancy_status: MANY_SEATS_AVAILABLE
 [transit_realtime.carriage_seq_predictive_occupancy] {
  position_in_consist: 3
  departure_occupancy_status: MANY_SEATS_AVAILABLE
 [transit_realtime.carriage_seq_predictive_occupancy] {
  position_in_consist: 4
  departure occupancy status: MANY SEATS AVAILABLE
 [transit_realtime.carriage_seq_predictive_occupancy] {
  position in consist: 5
  departure_occupancy_status: MANY_SEATS_AVAILABLE
 [transit_realtime.carriage_seq_predictive_occupancy] {
  position_in_consist: 6
  departure occupancy status: MANY SEATS AVAILABLE
 [transit realtime.carriage seq predictive occupancy] {
  position_in_consist: 7
  departure_occupancy_status: MANY_SEATS_AVAILABLE
 [transit_realtime.carriage_seq_predictive_occupancy] {
  position in consist: 8
```

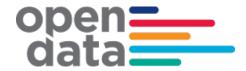

```
departure_occupancy_status: MANY_SEATS_AVAILABLE
 }
}
stop_time_update {
 arrival {
  delay: 86370
 departure {
  delay: 86370
 stop_id: "2077311"
 schedule_relationship: SCHEDULED
 departure_occupancy_status: MANY_SEATS_AVAILABLE
 [transit_realtime.carriage_seq_predictive_occupancy] {
  position_in_consist: 1
  departure_occupancy_status: MANY_SEATS_AVAILABLE
 [transit_realtime.carriage_seq_predictive_occupancy] {
  position_in_consist: 2
  departure_occupancy_status: MANY_SEATS_AVAILABLE
 [transit_realtime.carriage_seq_predictive_occupancy] {
  position in consist: 3
  departure_occupancy_status: MANY_SEATS_AVAILABLE
 [transit_realtime.carriage_seq_predictive_occupancy] {
  position_in_consist: 4
  departure_occupancy_status: MANY_SEATS_AVAILABLE
 [transit_realtime.carriage_seq_predictive_occupancy] {
  position in consist: 5
  departure_occupancy_status: MANY_SEATS_AVAILABLE
 [transit_realtime.carriage_seq_predictive_occupancy] {
  position_in_consist: 6
  departure occupancy status: MANY SEATS AVAILABLE
 [transit_realtime.carriage_seq_predictive_occupancy] {
  position in consist: 7
  departure_occupancy_status: MANY_SEATS_AVAILABLE
 [transit_realtime.carriage_seq_predictive_occupancy] {
  position_in_consist: 8
  departure_occupancy_status: MANY_SEATS_AVAILABLE
 vehicle {
```

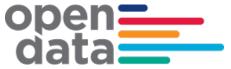

```
[transit_realtime.tfnsw_vehicle_descriptor] {
    vehicle_model: "A"
}
```

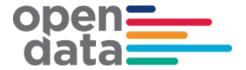

# 6 Appendix A – Duplicate Sydney Trains and NSW Trains services

The following list of trips represents services that appear in both the Sydney Trains realtime feed and NSW Trains intercity and regional realtime feed. For consumers using both feeds, TfNSW recommends filtering out these services from the Sydney Trains feed and preferentially using the NSW Trains feed.

Diesel NSW Trains service (NP, NT, V, SN, SP, ST, WN, WP, WT, KN, CN

Diesel NSW Trains service (NP, NT, V, SN, SP, ST, WN, WP, WT, KN, CN)

| IC-Hunter Line - Up       |             |                 |
|---------------------------|-------------|-----------------|
| Scone / Dungog - Hamilton |             |                 |
| Monday to Fri             |             |                 |
| Saturdays, Sur            | ndays and P | Public Holidays |
| Ride Id:                  | Trip:       | Consist:        |
| 10536                     | V618        | 2N              |
| 10537                     | V622        | 2N              |
| 10539                     | V638        | 2N              |
| 10543                     | V676        | 2N              |
| 10544                     | V682        | 2N              |
| 10545                     | V682        | 2N              |
| 10546                     | V700        | 2J              |
| 10548                     | V702        | 2J              |
| 10549                     | V702        | 2J              |
| 10551                     | V704        | 2J              |
| 10553                     | V706        | 2J              |
| 10554                     | V708        | 2J              |
| 10556                     | V710        | 2J              |
| 10557                     | V710        | 2J              |
| 10560                     | V712        | 2J              |
| 10562                     | V714        | 2J              |
| 10565                     | V716        | 2J              |
| 10569                     | V720        | 2J              |
| 10571                     | V722        | 2J              |
| 10572                     | V722        | 2J              |
| 10575                     | V724        | 2J              |
| 10578                     | V728        | 2J              |
| 10580                     | V730        | 2N              |
| 10581                     | V730        | 2J              |

| IC-Hunter Line - Dn                    |       |          |
|----------------------------------------|-------|----------|
| Hamilton - Scone / Dungog              |       |          |
| Monday to Friday                       |       |          |
| Saturdays, Sundays and Public Holidays |       |          |
| Ride Id:                               | Trip: | Consist: |
| 10534                                  | V603  | 2N       |
| 10535                                  | V607  | 2N       |
| 10538                                  | V625  | 2N       |
| 10540                                  | V659  | 2N       |
| 10541                                  | V669  | 2N       |
| 10542                                  | V671  | 2N       |
| 11455                                  | V701  | 2J       |
| 11456                                  | V701  | 2J       |
| 11457                                  | V703  | 2J       |
| 11458                                  | V703  | 2J       |
| 10552                                  | V705  | 2J       |
| 10555                                  | V709  | 2J       |
| 10558                                  | V711  | 2J       |
| 10559                                  | V711  | 2J       |
| 10561                                  | V713  | 2J       |
| 10563                                  | V715  | 2J       |
| 10564                                  | V715  | 2J       |
| 10566                                  | V717  | 2J       |
| 10567                                  | V719  | 2J       |
| 10568                                  | V719  | 2J       |
| 10570                                  | V721  | 2J       |
| 10573                                  | V723  | 2J       |
| 10574                                  | V723  | 2J       |
| 10576                                  | V727  | 2J       |

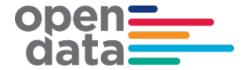

| 10584 | V732 | 2J |
|-------|------|----|
| 10585 | V734 | 2J |
| 10586 | V734 | 2J |
| 10589 | V736 | 2J |
| 10591 | V738 | 2J |
| 10594 | V740 | 2J |
| 10596 | V742 | 2J |
| 10597 | V742 | 2J |
| 10602 | V744 | 2J |
| 10603 | V744 | 2J |
| 10607 | V748 | 2J |
| 10608 | V748 | 2J |
| 10611 | V750 | 2J |
| 10614 | V752 | 2J |
| 10615 | V754 | 2N |
| 10616 | V754 | 2J |
| 10619 | V756 | 2J |
| 10621 | V758 | 2J |
| 10622 | V758 | 2J |
| 10623 | V760 | 2J |
| 10626 | V762 | 2N |
| 10627 | V762 | 2J |
| 10628 | V764 | 2J |
| 10630 | V766 | 2J |
| 10631 | V766 | 2J |
| 10632 | V768 | 2J |
| 10634 | V770 | 2J |
| 10635 | V770 | 2J |
| 10637 | V772 | 2J |
| 10639 | V774 | 2J |
| 10642 | V776 | 2J |
| 10644 | V778 | 2J |
| 10645 | V778 | 2J |
| 10648 | V780 | 2J |
| 10650 | V782 | 2J |
| 10653 | V784 | 2J |
| 10655 | V786 | 2J |
| 10657 | V788 | 2J |
| 10659 | V790 | 2J |
| 10660 | V790 | 2J |
| 10661 | V792 | 2J |
| 10667 | V918 | 2N |
| 10669 | V926 | 2J |
| 10671 | V938 | 2J |

| 10577 | V727         | 2J         |
|-------|--------------|------------|
| 10579 | V729         | 2J         |
| 10582 | V731         | 2J         |
| 10583 | V731         | <b>2</b> J |
| 10587 | V735         | 2J         |
| 10588 | V735         | 2.J        |
| 10590 | V737         | 2J         |
| 10592 | V739         | 2,1        |
| 10593 | V739         | 2,1        |
| 10595 | V741         | 2N         |
| 10599 | V743         | 2J         |
| 10600 | V743         | 2J         |
| 10601 | V743         | 2J         |
| 10604 | V745         | 2J         |
| 10605 | V747         | 2J         |
| 10606 | V747         | 2J         |
| 10610 | V749         | 2N         |
| 10612 | V751         | 2J         |
| 10613 | V751         | 2J         |
| 10617 | V755         | 2J         |
| 10618 | V755         | 2J         |
| 10620 | V757         | 2N         |
| 10624 | V761         | 2J         |
| 10625 | V761         | 2J         |
| 10629 | V765         | 2J         |
| 10633 | V769         | 2J         |
| 10636 | V771         | 2J         |
| 10638 | V773         | 2J         |
| 10640 | V775         | 2J         |
| 10641 | V775         | 2J         |
| 10643 | V777         | 2J         |
| 10646 | V779         | 2J         |
| 10647 | V779         | 2J         |
| 10649 | V781         | 2J         |
| 10651 | V783         | 2J         |
| 10652 | V783         | 2J         |
| 10654 | V785         | 2J         |
| 10656 | V783         | 2J         |
| 10658 | V789         | 2J         |
| 10662 | V783         | 2J         |
| 10663 | V793         | 2J         |
| 10664 | V797         | 2J         |
| 10665 | V907         | 2N         |
| 10666 | V907<br>V913 |            |
| 10000 | V313         | 2J         |

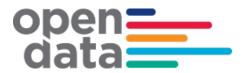

| 10673 | V946 | 2J |
|-------|------|----|
| 10675 | V958 | 2J |
| 10678 | V966 | 2J |
| 10680 | V974 | 2J |
| 10681 | V974 | 2J |

| 10668 | V925 | 2J |
|-------|------|----|
| 10670 | V933 | 2J |
| 10672 | V945 | 2J |
| 10674 | V953 | 2J |
| 10676 | V965 | 2J |
| 10679 | V967 | 2J |

| South Coast - diesels                  |       |          |
|----------------------------------------|-------|----------|
| Monday to Friday                       |       |          |
| Saturdays, Sundays and Public Holidays |       |          |
| Ride Id:                               | Trip: | Consist: |
| 10160                                  | CN90  | 2N       |
| 10240                                  | KN01  | 2N       |
| 10241                                  | KN01  | 2N       |
| 10243                                  | KN03  | 2N       |
| 10244                                  | KN07  | 2N       |
| 10245                                  | KN09  | 2N       |
| 10246                                  | KN10  | 2N       |
| 10247                                  | KN17  | 2N       |
| 10248                                  | KN18  | 2N       |
| 10249                                  | KN19  | 2N       |
| 10250                                  | KN20  | 2N       |
| 10251                                  | KN23  | 2N       |
| 10252                                  | KN23  | 2N       |
| 10253                                  | KN24  | 2N       |
| 10254                                  | KN27  | 2N       |
| 10255                                  | KN28  | 2N       |
| 10256                                  | KN33  | 2N       |
| 10257                                  | KN35  | 2N       |
| 10258                                  | KN36  | 2N       |
| 10259                                  | KN36  | 2N       |
| 10260                                  | KN40  | 2N       |
| 10261                                  | KN41  | 2N       |
| 10262                                  | KN42  | 2N       |
| 10263                                  | KN43  | 2N       |
| 10264                                  | KN48  | 2N       |
| 10265                                  | KN48  | 2N       |
| 10266                                  | KN49  | 2N       |
| 10267                                  | KN51  | 2N       |
| 10268                                  | KN55  | 2N       |

| Southern Highlands (diesels 2N or SN sets) |                  |          |  |
|--------------------------------------------|------------------|----------|--|
| Monday to                                  | Monday to Friday |          |  |
| Saturdays, Sundays and Public Holidays     |                  |          |  |
| Ride Id:                                   | Trip:            | Consist: |  |
| 11386                                      | SN20             | 2N       |  |
| 11387                                      | SN20             | 2N       |  |
| 11364                                      | SN21             | 2N       |  |
| 11366                                      | SN23             | 2N       |  |
| 11388                                      | SN24             | 2N       |  |
| 11389                                      | SN24             | 2N       |  |
| 11390                                      | SN25             | 2N       |  |
| 11391                                      | SN25             | 2N       |  |
| 11367                                      | SN26             | 2N       |  |
| 11392                                      | SN27             | 2N       |  |
| 11393                                      | SN28             | 2N       |  |
| 11394                                      | SN28             | 2N       |  |
| 11395                                      | SN29             | 2N       |  |
| 11396                                      | SN30             | 2N       |  |
| 11397                                      | SN31             | 2N       |  |
| 11398                                      | SN31             | 2N       |  |
| 11369                                      | SN32             | 2N       |  |
| 11399                                      | SN32             | 2N       |  |
| 11400                                      | SN33             | 2N       |  |
| 11401                                      | SN34             | 2N       |  |
| 11402                                      | SN34             | 2N       |  |
| 11403                                      | SN35             | 2N       |  |
| 11404                                      | SN35             | 2N       |  |
| 11405                                      | SN36             | 2N       |  |
| 11406                                      | SN38             | 2N       |  |
| 11407                                      | SN39             | 2N       |  |
| 11408                                      | SN39             | 2N       |  |
| 11409                                      | SN40             | 2N       |  |
| 11370                                      | SN40/2           | 2N/4N    |  |

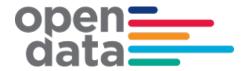

| 10269 | KN56 | 2N |
|-------|------|----|
| 10270 | KN56 | 2N |
| 10271 | KN57 | 2N |
| 10272 | KN59 | 2N |
| 10273 | KN64 | 2N |
| 10274 | KN64 | 2N |
| 10275 | KN65 | 2N |
| 10276 | KN68 | 2N |
| 10277 | KN71 | 2N |
| 10278 | KN72 | 2N |
| 10279 | KN72 | 2N |
| 10280 | KN73 | 2N |
| 10281 | KN76 | 2N |
| 10282 | KN80 | 2N |
| 10283 | KN81 | 2N |
| 10284 | KN82 | 2N |
| 10286 | KN86 | 2N |

| 11410         SN43         2N           11411         SN44         2N           11412         SN44         2N           11413         SN44         2N           11414         SN45         2N           11415         SN46         2N           11416         SN48         2N           11417         SN49         2N           11418         SN49         2N           11419         SN50         2N           11419         SN50         2N           11420         SN51         2N           11421         SN52         2N           11422         SN53         2N           11371         SN53         4N           11422         SN53         2N           11423         SN54         4N           11424         SN55         2N           11425         SN55         2N           11426         SN56         2N           11427         SN59         2N           11428         SN59         2N           11430         SN61         2N           11431         SN64         2N           11432 </th <th></th> <th></th> <th></th>            |                |              |          |
|----------------------------------------------------------------------------------------------------|----------------|--------------|----------|
| 11412         SN44         2N           11413         SN44         2N           11414         SN45         2N           11415         SN46         2N           11416         SN48         2N           11417         SN49         2N           11418         SN49         2N           11419         SN50         2N           11420         SN51         2N           11421         SN52         2N           11422         SN53         4N           11421         SN52         2N           11371         SN53         4N           11422         SN53         2N           11373         SN54         4N           11423         SN54         2N           11424         SN55         2N           11425         SN55         2N           11426         SN56         2N           11427         SN59         2N           11428         SN59         2N           11429         SN60         2N           11430         SN61         2N           11431         SN64         2N           11432 </td <td>11410</td> <td>SN43</td> <td>2N</td> | 11410          | SN43         | 2N       |
| 11413         SN44         2N           11415         SN46         2N           11416         SN48         2N           11417         SN49         2N           11418         SN49         2N           11419         SN50         2N           11420         SN51         2N           11421         SN52         2N           11421         SN52         2N           11371         SN53         4N           11422         SN53         2N           11373         SN54         4N           11422         SN53         2N           11423         SN54         2N           11424         SN55         2N           11425         SN56         2N           11426         SN56         2N           11427         SN59         2N           11428         SN59         2N           11429         SN60         2N           11430         SN61         2N           11431         SN64         2N           11432         SN65         2N           11433         SN67         2N           11434 </td <td>11411</td> <td>SN43</td> <td>2N</td> | 11411          | SN43         | 2N       |
| 11414         SN45         2N           11415         SN46         2N           11416         SN48         2N           11417         SN49         2N           11418         SN49         2N           11419         SN50         2N           11420         SN51         2N           11421         SN52         2N           11421         SN52         2N           11371         SN53         4N           11422         SN53         2N           11373         SN54         4N           11422         SN53         2N           11423         SN54         4N           11424         SN55         2N           11425         SN55         2N           11426         SN56         2N           11427         SN59         2N           11428         SN59         2N           11429         SN60         2N           11430         SN61         2N           11431         SN64         2N           11432         SN65         2N           11433         SN67         2N           11434 </td <td>11412</td> <td>SN44</td> <td>2N</td> | 11412          | SN44         | 2N       |
| 11415         SN48         2N           11416         SN48         2N           11417         SN49         2N           11418         SN49         2N           11419         SN50         2N           11420         SN51         2N           11421         SN52         2N           11371         SN53         4N           11422         SN53         2N           11373         SN54         4N           11422         SN53         2N           11423         SN54         2N           11424         SN55         2N           11425         SN55         2N           11426         SN56         2N           11427         SN59         2N           11428         SN59         2N           11429         SN60         2N           11430         SN61         2N           11431         SN64         2N           11432         SN65         2N           11433         SN67         2N           11434         SN68         2N           11435         SN70         2N           11436 </td <td>11413</td> <td>SN44</td> <td>2N</td> | 11413          | SN44         | 2N       |
| 11416         SN48         2N           11417         SN49         2N           11418         SN49         2N           11419         SN50         2N           11420         SN51         2N           11421         SN52         2N           11421         SN53         4N           11422         SN53         2N           11373         SN54         4N           11422         SN53         2N           11423         SN54         4N           11424         SN55         2N           11425         SN55         2N           11426         SN56         2N           11427         SN59         2N           11428         SN59         2N           11429         SN60         2N           11430         SN61         2N           11431         SN64         2N           11432         SN65         2N           11433         SN67         2N           11434         SN68         2N           11435         SN70         2N           11436         SN71         2N           11437 </td <td>11414</td> <td>SN45</td> <td>2N</td> | 11414          | SN45         | 2N       |
| 11417         SN49         2N           11418         SN49         2N           11419         SN50         2N           11420         SN51         2N           11421         SN52         2N           11371         SN53         4N           11422         SN53         2N           11373         SN54         4N           11423         SN54         2N           11424         SN55         2N           11425         SN55         2N           11426         SN56         2N           11427         SN59         2N           11428         SN59         2N           11429         SN60         2N           11429         SN60         2N           11430         SN61         2N           11431         SN64         2N           11432         SN65         2N           11433         SN64         2N           11434         SN68         2N           11435         SN70         2N           11436         SN71         2N           11437         SN72         2N           11439 </td <td>11415</td> <td>SN46</td> <td>2N</td> | 11415          | SN46         | 2N       |
| 11418         SN49         2N           11419         SN50         2N           11420         SN51         2N           11421         SN52         2N           11371         SN53         4N           11422         SN53         2N           11373         SN54         4N           11422         SN53         2N           11423         SN54         2N           11424         SN55         2N           11425         SN55         2N           11426         SN56         2N           11427         SN59         2N           11428         SN59         2N           11429         SN60         2N           11429         SN60         2N           11430         SN61         2N           11431         SN64         2N           11432         SN65         2N           11433         SN67         2N           11434         SN68         2N           11435         SN70         2N           11436         SN71         2N           11437         SN72         2N           11439 </td <td>11416</td> <td>SN48</td> <td>2N</td> | 11416          | SN48         | 2N       |
| 11419         SN50         2N           11420         SN51         2N           11421         SN52         2N           11371         SN53         4N           11422         SN53         2N           11373         SN54         4N           11422         SN53         2N           11423         SN54         2N           11424         SN55         2N           11425         SN55         2N           11426         SN56         2N           11427         SN59         2N           11428         SN59         2N           11429         SN60         2N           11430         SN61         2N           11431         SN64         2N           11432         SN65         2N           11433         SN65         2N           11434         SN68         2N           11376         SN69         2N           11435         SN70         2N           11436         SN71         2N           11437         SN72         2N           11439         SN74         2N           11440 </td <td>11417</td> <td>SN49</td> <td>2N</td> | 11417          | SN49         | 2N       |
| 11420         SN51         2N           11421         SN52         2N           11371         SN53         4N           11422         SN53         2N           11373         SN54         4N           11423         SN54         2N           11424         SN55         2N           11425         SN55         2N           11426         SN56         2N           11427         SN59         2N           11428         SN59         2N           11429         SN60         2N           11429         SN60         2N           11430         SN61         2N           11431         SN64         2N           11432         SN65         2N           11433         SN64         2N           11434         SN68         2N           11435         SN69         2N           11436         SN71         2N           11437         SN72         2N           11438         SN73         2N           11440         SN75         2N           11441         SN76         2N           11442 </td <td>11418</td> <td>SN49</td> <td>2N</td> | 11418          | SN49         | 2N       |
| 11421         SN52         2N           11371         SN53         4N           11422         SN53         2N           11373         SN54         4N           11423         SN54         2N           11424         SN55         2N           11425         SN55         2N           11426         SN56         2N           11427         SN59         2N           11428         SN59         2N           11429         SN60         2N           11429         SN60         2N           11430         SN61         2N           11375         SN61/3         4N/2N           11431         SN64         2N           11432         SN65         2N           11433         SN67         2N           11434         SN68         2N           11435         SN70         2N           11436         SN71         2N           11437         SN72         2N           11438         SN73         2N           11440         SN75         2N           11441         SN76         2N           11                                             | 11419          | SN50         | 2N       |
| 11371         SN53         4N           11422         SN53         2N           11373         SN54         4N           11423         SN54         2N           11424         SN55         2N           11425         SN55         2N           11426         SN56         2N           11427         SN59         2N           11428         SN59         2N           11429         SN60         2N           11429         SN60         2N           11430         SN61         2N           11431         SN64         2N           11432         SN65         2N           11433         SN64         2N           11434         SN68         2N           11435         SN69         2N           11436         SN71         2N           11437         SN72         2N           11438         SN73         2N           11439         SN74         2N           11440         SN75         2N           11441         SN76         2N           11442         SN77         2N           11443 </td <td>11420</td> <td>SN51</td> <td>2N</td> | 11420          | SN51         | 2N       |
| 11422       SN53       2N         11373       SN54       4N         11423       SN54       2N         11424       SN55       2N         11425       SN55       2N         11426       SN56       2N         11427       SN59       2N         11428       SN59       2N         11429       SN60       2N         11430       SN61       2N         11431       SN61       2N         11431       SN64       2N         11432       SN65       2N         11433       SN67       2N         11434       SN68       2N         11435       SN69       2N         11436       SN71       2N         11437       SN72       2N         11438       SN73       2N         11439       SN74       2N         11440       SN75       2N         11441       SN76       2N         11442       SN77       2N         11443       SN80       2N         11377       SN80       2N         11378       SN82       2N <t< td=""><td>11421</td><td>SN52</td><td>2N</td></t<>                                                                                   | 11421          | SN52         | 2N       |
| 11373         SN54         4N           11423         SN54         2N           11424         SN55         2N           11425         SN55         2N           11426         SN56         2N           11427         SN59         2N           11428         SN59         2N           11429         SN60         2N           11430         SN61         2N           11431         SN64         2N           11431         SN64         2N           11432         SN65         2N           11433         SN67         2N           11434         SN68         2N           11376         SN69         2N           11435         SN70         2N           11436         SN71         2N           11437         SN72         2N           11438         SN73         2N           11439         SN74         2N           11440         SN75         2N           11441         SN76         2N           11442         SN77         2N           11443         SN80         2N           11444 </td <td>11371</td> <td>SN53</td> <td>4N</td> | 11371          | SN53         | 4N       |
| 11423       SN54       2N         11424       SN55       2N         11425       SN56       2N         11426       SN56       2N         11427       SN59       2N         11428       SN59       2N         11429       SN60       2N         11430       SN61       2N         11375       SN61/3       4N/2N         11431       SN64       2N         11432       SN65       2N         11433       SN67       2N         11434       SN68       2N         11435       SN69       2N         11436       SN71       2N         11437       SN72       2N         11438       SN73       2N         11439       SN74       2N         11440       SN75       2N         11441       SN76       2N         11442       SN77       2N         11443       SN78       2N         11444       SN79       2N         11377       SN80       2N         11378       SN85       2N                                                                                                    | 11422          | SN53         | 2N       |
| 11424       SN55       2N         11425       SN56       2N         11426       SN56       2N         11427       SN59       2N         11428       SN59       2N         11429       SN60       2N         11429       SN60       2N         11430       SN61       2N         11375       SN61/3       4N/2N         11431       SN64       2N         11432       SN65       2N         11433       SN65       2N         11434       SN68       2N         11435       SN69       2N         11436       SN71       2N         11437       SN72       2N         11438       SN73       2N         11439       SN74       2N         11440       SN75       2N         11441       SN76       2N         11442       SN77       2N         11443       SN78       2N         11444       SN79       2N         11378       SN82       2N         11445       SN85       2N                                                                                                    | 11373          | SN54         | 4N       |
| 11425         SN55         2N           11426         SN56         2N           11427         SN59         2N           11428         SN59         2N           11429         SN60         2N           11430         SN61         2N           11375         SN61/3         4N/2N           11431         SN64         2N           11432         SN65         2N           11433         SN67         2N           11434         SN68         2N           11376         SN69         2N           11435         SN70         2N           11436         SN71         2N           11437         SN72         2N           11438         SN73         2N           11443         SN74         2N           11440         SN75         2N           11441         SN76         2N           11442         SN77         2N           11443         SN8         2N           11444         SN79         2N           11377         SN80         2N           11378         SN82         2N           114                                             | 11423          | SN54         | 2N       |
| 11426       SN56       2N         11427       SN59       2N         11428       SN59       2N         11429       SN60       2N         11430       SN61       2N         11375       SN61/3       4N/2N         11431       SN64       2N         11432       SN65       2N         11433       SN67       2N         11434       SN68       2N         11376       SN69       2N         11435       SN70       2N         11436       SN71       2N         11437       SN72       2N         11438       SN73       2N         11439       SN74       2N         11440       SN75       2N         11441       SN76       2N         11442       SN77       2N         11443       SN78       2N         11444       SN79       2N         11377       SN80       2N         11378       SN82       2N         11445       SN85       2N                                                                                                    | 11424          | SN55         | 2N       |
| 11427       SN59       2N         11428       SN59       2N         11429       SN60       2N         11430       SN61       2N         11375       SN61/3       4N/2N         11431       SN64       2N         11432       SN65       2N         11433       SN67       2N         11434       SN68       2N         11376       SN69       2N         11435       SN70       2N         11436       SN71       2N         11437       SN72       2N         11438       SN73       2N         11439       SN74       2N         11440       SN75       2N         11441       SN76       2N         11442       SN77       2N         11443       SN78       2N         11444       SN79       2N         11378       SN80       2N         11445       SN85       2N                                                                                                    | 11425          | SN55         | 2N       |
| 11428         SN59         2N           11429         SN60         2N           11430         SN61         2N           11375         SN61/3         4N/2N           11431         SN64         2N           11432         SN65         2N           11433         SN67         2N           11434         SN68         2N           11376         SN69         2N           11435         SN70         2N           11436         SN71         2N           11437         SN72         2N           11438         SN73         2N           11439         SN74         2N           11440         SN75         2N           11441         SN76         2N           11442         SN77         2N           11443         SN78         2N           11444         SN79         2N           11377         SN80         2N           11378         SN82         2N           11445         SN85         2N                                                                                                    | 11426          | SN56         | 2N       |
| 11429       SN60       2N         11430       SN61       2N         11375       SN61/3       4N/2N         11431       SN64       2N         11432       SN65       2N         11433       SN67       2N         11434       SN68       2N         11376       SN69       2N         11435       SN70       2N         11436       SN71       2N         11437       SN72       2N         11438       SN73       2N         11439       SN74       2N         11440       SN75       2N         11441       SN76       2N         11442       SN77       2N         11443       SN78       2N         11444       SN79       2N         11377       SN80       2N         11378       SN82       2N         11445       SN85       2N                                                                                                    | 11427          | SN59         | 2N       |
| 11430         SN61         2N           11375         SN61/3         4N/2N           11431         SN64         2N           11432         SN65         2N           11433         SN67         2N           11434         SN68         2N           11376         SN69         2N           11435         SN70         2N           11436         SN71         2N           11437         SN72         2N           11438         SN73         2N           11439         SN74         2N           11440         SN75         2N           11441         SN76         2N           11442         SN77         2N           11443         SN78         2N           11444         SN79         2N           11377         SN80         2N           11378         SN82         2N           11445         SN85         2N                                                                                                    | 11428          | SN59         | 2N       |
| 11375       SN61/3       4N/2N         11431       SN64       2N         11432       SN65       2N         11433       SN67       2N         11434       SN68       2N         11376       SN69       2N         11435       SN70       2N         11436       SN71       2N         11437       SN72       2N         11438       SN73       2N         11439       SN74       2N         11440       SN75       2N         11441       SN76       2N         11442       SN77       2N         11443       SN78       2N         11444       SN79       2N         11378       SN80       2N         11445       SN85       2N                                                                                                    | 11429          | SN60         | 2N       |
| 11431       SN64       2N         11432       SN65       2N         11433       SN67       2N         11434       SN68       2N         11376       SN69       2N         11435       SN70       2N         11436       SN71       2N         11437       SN72       2N         11438       SN73       2N         11439       SN74       2N         11440       SN75       2N         11441       SN76       2N         11442       SN77       2N         11443       SN78       2N         11444       SN79       2N         11377       SN80       2N         11378       SN82       2N         11445       SN85       2N                                                                                                    | 11430          | SN61         | 2N       |
| 11432       SN65       2N         11433       SN67       2N         11434       SN68       2N         11376       SN69       2N         11435       SN70       2N         11436       SN71       2N         11437       SN72       2N         11438       SN73       2N         11439       SN74       2N         11440       SN75       2N         11441       SN76       2N         11442       SN77       2N         11443       SN78       2N         11444       SN79       2N         11377       SN80       2N         11378       SN82       2N         11445       SN85       2N                                                                                                    | 11375          | SN61/3       | 4N/2N    |
| 11433       SN67       2N         11434       SN68       2N         11376       SN69       2N         11435       SN70       2N         11436       SN71       2N         11437       SN72       2N         11438       SN73       2N         11439       SN74       2N         11440       SN75       2N         11441       SN76       2N         11442       SN77       2N         11443       SN78       2N         11444       SN79       2N         11377       SN80       2N         11378       SN82       2N         11445       SN85       2N                                                                                                    | 11431          | SN64         | 2N       |
| 11434       SN68       2N         11376       SN69       2N         11435       SN70       2N         11436       SN71       2N         11437       SN72       2N         11438       SN73       2N         11439       SN74       2N         11440       SN75       2N         11441       SN76       2N         11442       SN77       2N         11443       SN78       2N         11444       SN79       2N         11377       SN80       2N         11378       SN82       2N         11445       SN85       2N                                                                                                    | 11432          | SN65         | 2N       |
| 11376       SN69       2N         11435       SN70       2N         11436       SN71       2N         11437       SN72       2N         11438       SN73       2N         11439       SN74       2N         11440       SN75       2N         11441       SN76       2N         11442       SN77       2N         11443       SN78       2N         11444       SN79       2N         11377       SN80       2N         11378       SN82       2N         11445       SN85       2N                                                                                                    | 11433          | SN67         | 2N       |
| 11435       SN70       2N         11436       SN71       2N         11437       SN72       2N         11438       SN73       2N         11439       SN74       2N         11440       SN75       2N         11441       SN76       2N         11442       SN77       2N         11443       SN78       2N         11444       SN79       2N         11377       SN80       2N         11378       SN82       2N         11445       SN85       2N                                                                                                    | 11434          | SN68         | 2N       |
| 11436       SN71       2N         11437       SN72       2N         11438       SN73       2N         11439       SN74       2N         11440       SN75       2N         11441       SN76       2N         11442       SN77       2N         11443       SN78       2N         11444       SN79       2N         11377       SN80       2N         11378       SN82       2N         11445       SN85       2N                                                                                                    | 11376          | SN69         | 2N       |
| 11437       SN72       2N         11438       SN73       2N         11439       SN74       2N         11440       SN75       2N         11441       SN76       2N         11442       SN77       2N         11443       SN78       2N         11444       SN79       2N         11377       SN80       2N         11378       SN82       2N         11445       SN85       2N                                                                                                    | 11435          | SN70         | 2N       |
| 11438       SN73       2N         11439       SN74       2N         11440       SN75       2N         11441       SN76       2N         11442       SN77       2N         11443       SN78       2N         11444       SN79       2N         11377       SN80       2N         11378       SN82       2N         11445       SN85       2N                                                                                                    | 11436          | SN71         | 2N       |
| 11439       SN74       2N         11440       SN75       2N         11441       SN76       2N         11442       SN77       2N         11443       SN78       2N         11444       SN79       2N         11377       SN80       2N         11378       SN82       2N         11445       SN85       2N                                                                                                    | 11437          | SN72         | 2N       |
| 11440       SN75       2N         11441       SN76       2N         11442       SN77       2N         11443       SN78       2N         11444       SN79       2N         11377       SN80       2N         11378       SN82       2N         11445       SN85       2N                                                                                                    | 11438          | SN73         | 2N       |
| 11441       SN76       2N         11442       SN77       2N         11443       SN78       2N         11444       SN79       2N         11377       SN80       2N         11378       SN82       2N         11445       SN85       2N                                                                                                    | 11439          | SN74         | 2N       |
| 11442     SN77     2N       11443     SN78     2N       11444     SN79     2N       11377     SN80     2N       11378     SN82     2N       11445     SN85     2N                                                                                                    | 11440          | SN75         | 2N       |
| 11443       SN78       2N         11444       SN79       2N         11377       SN80       2N         11378       SN82       2N         11445       SN85       2N                                                                                                    | 11441          | SN76         | 2N       |
| 11444       SN79       2N         11377       SN80       2N         11378       SN82       2N         11445       SN85       2N                                                                                                    | 11442          | SN77         | 2N       |
| 11377       SN80       2N         11378       SN82       2N         11445       SN85       2N                                                                                                    | 11443          | SN78         | 2N       |
| 11378     SN82     2N       11445     SN85     2N                                                                                                    | 11111          | CNIZO        | 2N       |
| 11445 SN85 2N                                                                                                    | 11444          | SN/9         |          |
|                                                                                                    |                |              |          |
| 11446 SN85 2N                                                                                                    | 11377          | SN80         | 2N       |
|                                                                                                    | 11377<br>11378 | SN80<br>SN82 | 2N<br>2N |

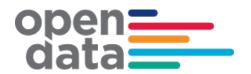

| West Blue Mountains (diesels 2N or WN sets) |       |          |
|---------------------------------------------|-------|----------|
| Monday to Friday                            |       |          |
| Saturdays, Sundays and Public Holidays      |       |          |
| Ride Id:                                    | Trip: | Consist: |
| 10007                                       | WN11  | 2N       |
| 10003                                       | WN12  | 2N       |
| 10008                                       | WN15  | 2N       |
| 10004                                       | WN16  | 2N       |
| 10005                                       | WN17  | 2N       |
| 10006                                       | WN17  | 2N       |
| 10009                                       | WN18  | 2N       |
| 10010                                       | WN18  | 2N       |
| 10011                                       | WN18  | 2N       |

| North Coast services | North West services | West and Broken<br>Hill services | Canberra<br>services | Griffith services | Melbourne<br>services |
|----------------------|---------------------|----------------------------------|----------------------|-------------------|-----------------------|
| Trip:                | Trip:               | Trip:                            | Trip:                | Trip:             | Trip:                 |
| NT33                 | NP23                | WT27                             | SP31                 | SP41              | ST23                  |
| NT35                 | NP43                | WP45                             | SP33                 | SP41              | ST21                  |
| NT31                 | NP24                | WT28                             | SP35                 |                   | ST22                  |
| NT34                 | NP44                | WP46                             | SP32                 |                   | ST24                  |
| NT36                 |                     |                                  | SP34                 |                   |                       |
| NT32                 |                     |                                  | SP36                 |                   |                       |

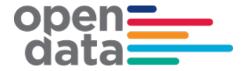

# 7 Appendix B – Complete List of Vehicle Categories

| vehicle_category_id | vehicle_category_name           |
|---------------------|---------------------------------|
| A8                  | 8 car Waratah                   |
| Acar                | Individual Waratah car          |
| B8                  | 8 car Waratah Series 2          |
| Bcar                | Individual Waratah Series 2 car |
| C4                  | 4 car C-set                     |
| C8                  | 8 car C-set                     |
| Ccar                | Individual C-set car            |
| D10                 | 10 car NIF                      |
| D4                  | 4 car NIF                       |
| D6                  | 6 car NIF                       |
| D8                  | 8 car NIF                       |
| Dcar                | Individual NIF car              |
| H4                  | 4 car Oscar                     |
| H8                  | 8 car Oscar                     |
| Hcar                | Individual Oscar car            |
| J2                  | 2 car Hunter                    |
| J4                  | 4 car Hunter                    |
| Jcar                | Individual Hunter car           |
| K4                  | 4 car K-set                     |
| K8                  | 8 car K-set                     |
| Kcar                | Individual K-set car            |
| M4                  | 4 car Millenium                 |
| M8                  | 8 car Millenium                 |
| Mcar                | Individual Millenium car        |
| N2                  | 2 car Endeavour                 |
| N4                  | 4 car Endeavour                 |
| N6                  | 6 car Endeavour                 |
| Ncar                | Individual Endeavour car        |

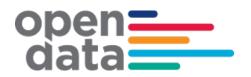

| P2   | 2 car Xplorer          |
|------|------------------------|
| P3   | 3 car Xplorer          |
| P4   | 4 car Xplorer          |
| P5   | 5 car Xplorer          |
| P6   | 6 car Xplorer          |
| P7   | 7 car Xplorer          |
| Pcar | Individual Xplorer car |
| T4   | 4 car Tangara          |
| T8   | 8 car Tangara          |
| Tcar | Individual Tangara car |
| V4   | 4 car V-set            |
| V8   | 8 car V-set            |
| Vcar | Individual V-set car   |
| X4   | 4 car XPT              |
| X5   | 5 car XPT              |
| X6   | 6 car XPT              |
| X7   | 7 car XPT              |
| Xcar | Individual XPT car     |